# DFS Order 4

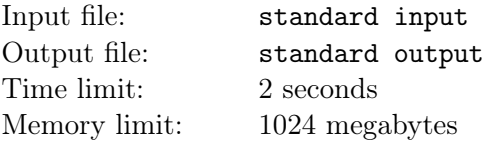

Little Cyan Fish, also known as Qingyu Xiao, loves the concept of DFS order. Today, he has a rooted tree T with n vertices labeled from 1 to n. The root of the tree is vertex 1, and the parent of vertex  $i$  $(2 \leq i \leq n)$  is vertex  $f_i$   $(1 \leq f_i < i)$ .

A DFS order  $D = (D_1, D_2, \cdots, D_n)$  represents the sequence of nodes visited during a depth-first search of the tree. A vertex appearing at the j-th position in this order (where  $1 \leq j \leq n$ ) indicates that it is visited after  $j-1$  other vertices. During the depth-first search, if a vertex has multiple children, they are visited in ascending order of their indices. Thus, in this problem, each rooted tree has a unique DFS order.

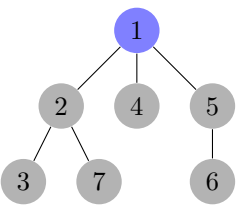

A tree with 7 vertices. The DFS Order of the tree is [1, 2, 3, 7, 4, 5, 6].

The following pseudocode describes a way to generate the DFS order given a rooted tree T. T is uniquely represented by the array  $f = \{f_2, \ldots, f_n\}$ . The function GENERATE() returns the DFS order starting at the root vertex 1:

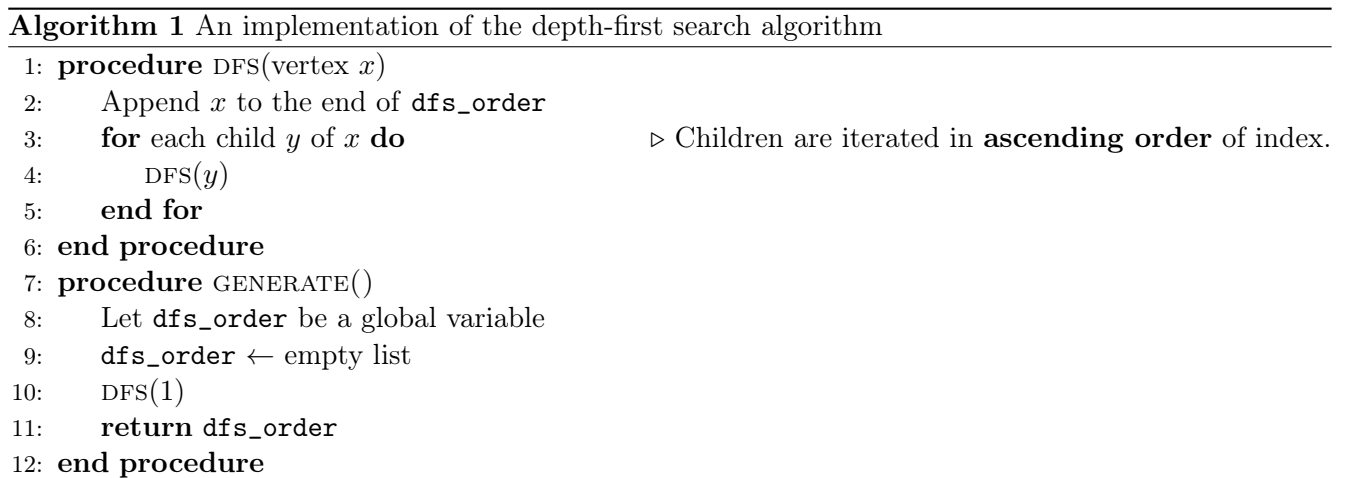

Let D be the array returned by GENERATE(). There are  $(n-1)!$  different possible configurations for the array f, each representing a distinct tree T. Little Cyan Fish wonders: for all these  $(n-1)!$  configurations of f, how many distinct DFS orders  $D$  can be generated? We consider two DFS orders  $D$  and  $D'$  to be different if and only if there exists an index  $1 \leq i \leq n$  such that  $D_i \neq D'_i$ . Given that the number can be very large, your task is to compute this number modulo a given prime integer P.

#### Input

The first line of the input contains two integers n and  $P$   $(1 \le n \le 800, 10^8 \le P \le 1.01 \times 10^9)$ .

It is guaranteed that  $P$  is a prime number.

### **Output**

Output a single line containing a single integer, indicating the answer.

## Examples

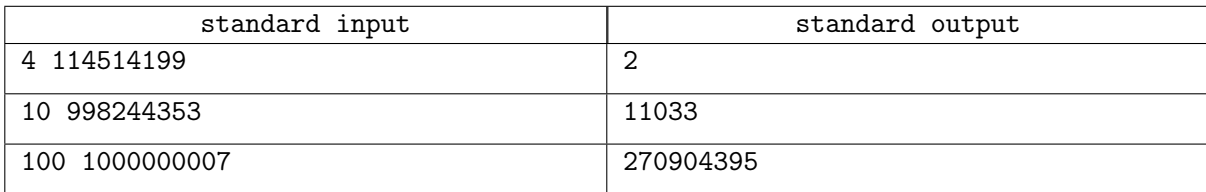

### Note

In the first example, there are two distinct DFS orders:  $D_1 = [1, 2, 3, 4]$  and  $D_2 = [1, 2, 4, 3]$ , which can be obtained by  $T_1: f_2 = 1, f_3 = 1, f_4 = 1$  and  $T_2: f_2 = 1, f_3 = 1, f_4 = 2$ , respectively.

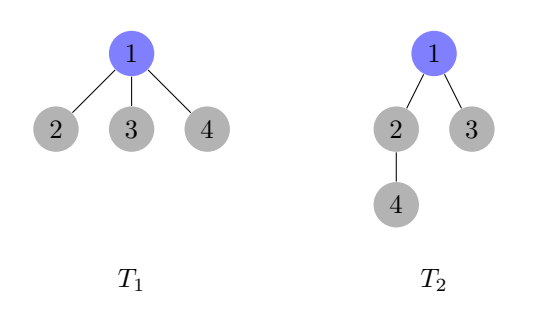